**Produktvorstellung**

# **Preisknüller**

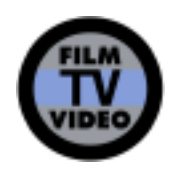

**Discreet präsentierte auf der NAB erstmals die Effekt- und Compositing-Software Combustion. Vollgestopft mit Funktionen und zu einem bisher bei Discreet unerreicht günstigen Preis, wird dieser Preisknüller ab sofort ausgeliefert.**

TEXT: C. GEBHARD, G. VOIGT-MÜLLER • BILDER: DISCREET

ombustion geht aus den Softwares Paint und Effect hervor, die Discreet zugekauft und dann **C** Paint und Effect hervor, die<br>Discreet zugekauft und dan<br>weiterentwickelt hat. Diese beiden Programme wurden als Einzelprodukte verkauft und nun hat Discreet daraus eine neue Software entwickelt, die zusätzlich mit Technologien der teureren High-End-Systeme aus der Advanced-Systems-Abteilung des Unternehmens angereichert wurde. So stammen Tracker, Keyer und Farbkorrektur vom Effektsystem Flame. Auch die Oberfläche orientiert sich stark am Design und an den Arbeitsläufen der High-End-Systeme von Discreet. Bei soviel Ähnlichkeit zu den Hochleistungs-Tools überrascht der Nettopreis von Combustion: Rund 7.500 DM kostet das System, und für rund 2.400 DM erhalten Besitzer der älteren Systeme Paint und Effect Version 2.x ein Upgrade auf Combustion. Nicht minder überraschend: Discreet liefert die Software, die erst zur NAB2000 vor rund einem halben Jahr vorgestellt wurde, seit Juli 2000 aus. So etwas schafft Discreet erst, seit Autodesk als Mutterkonzern hinter dem Unternehmen steht.

## **Grund-Funktionen**

Combustion läuft sowohl auf der Windows-NT-, wie auf der Macintosh-Plattform. Das System ist multitasking- und multiprozessor- fähig, es lassen sich also Rechner mit mehreren Prozessoren nutzen, um auch rechenintensive

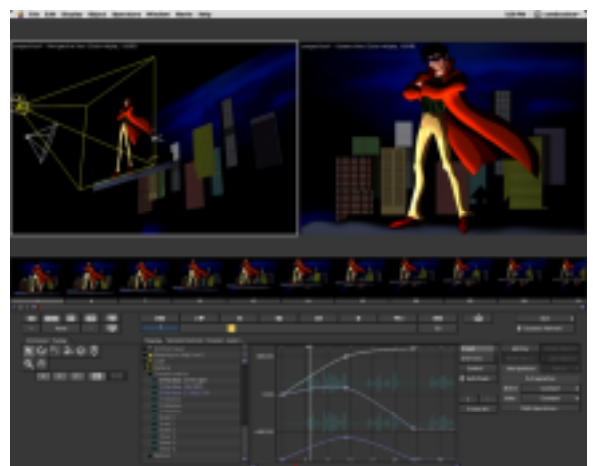

**Combustion-Oberfläche**

Operationen zügig ausführen zu können. Ganz generell beherrscht Combustion Keying, Motion Tracking, Farbkorrektur, vektorbasierende Paint-Animation sowie 3D-Compositing und Netzwerk-Rendering.

Die Entwickler haben dafür gesorgt, dass sich die Software mit möglichst vielen anderen Programmen kombinieren lässt. So sind beispielsweise Plug-Ins für Adobe AfterEffects und für Adobe Photoshop vorhanden. Eine Besonderheit: Photoshop-Dokumente lassen sich als Multilayer-Animationen importieren, und jedes einzelne Layer lässt sich dann mit Combustion bearbeiten und animieren. Eine weitere schöne Import-Möglichkeit: EPS-Files mit Gradienten und Layern lassen sich als auflösungsunabhängige Vektorgrafiken importieren.

# **www.film-tv-video.de**

### **User-Interface**

Die Oberfläche von Combustion orientiert sich sehr stark an der des High-End-Systems Flame. Wie bei diesem System steht auch bei Combustion das Bildmaterial im Vordergrund. Es ist aber möglich, die Oberfläche individuell anzupassen und so zu gestalten, dass sie optimal zur jeweiligen Arbeitsumgebung passt. Dabei lässt sich das Hauptansichtsfenster in bis bis zu vier separate Fenster aufteilen. Beim Wechseln zwischen den einzelnen Modulen werden immer nur die jeweils passenden Funktionen angezeigt. Dadurch wird das eigentliche Bildmaterial nicht durch eine Vielzahl von Buttons und

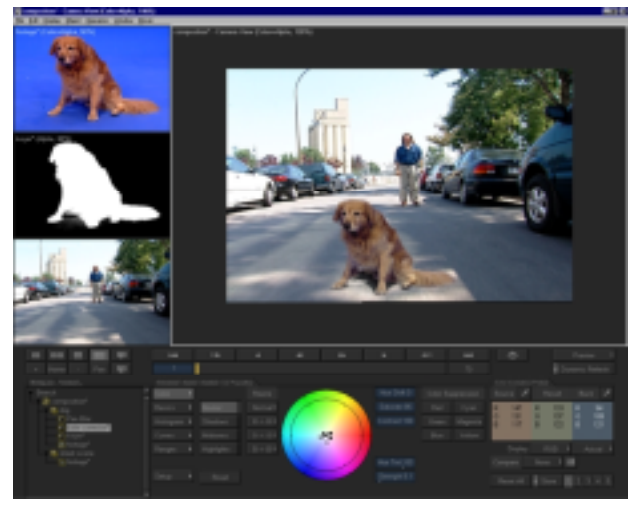

anderen Bedienelementen in den Hintergrund gedrängt, die vom eigentlichen kreativen Arbeiten mit den Bildern ablenken.

Clips, die mit Combustion bearbeitet werden, lassen sich in einer Prozessbaum-Struktur anordnen, wie man sie von anderen Compositing- und FX-Softwares kennt. Innerhalb des Prozessbaums wird jeder Vorgang wie etwa Painting, Farbkorrektur oder Keying als eigenes Objekt dargestellt. Dadurch ist jeder Schritt übersichtlich dokumentiert, und spätere Änderungen sind auf diese Weise einfach möglich.

Eine Besonderheit von Combustion ist das Memory Caching. Es ermöglicht das zeitgleiche Wiedergeben verschiedener Clips in Echtzeit. Die Länge der Clips, die sich in Echtzeit wiedergeben lassen, hängt

allerdings davon ab, wie die jeweiligen Workstation mit RAM bestückt ist.

### **Anbindung an die Animations-Software 3D Studio Max**

Ein echtes Key-Feature von Combustion ist die Anbindung des Systems an 3DStudioMax, das weit verbreitete 3D-Produkt aus dem Hause Autodesk. Konkret wurde der Import von Dateien aus 3DStudioMax deutlich erleichtert, was besonders interessant ist, weil beide Programme im 3D-Raum arbeiten. So lassen sich mit Combustion RLA-Dateien aus 3DStudioMax direkt importieren. RPF-Dateien können ab der Software-Version 3DStudioMax 3.1 direkt exportiert und in Combustion weiterverarbeitet werden. Das RPF-Dateiformat (Rich Pixel Format) basiert auf dem RLA-Format und beinhaltet im Vergleich zum RLA-Format doppelt so viele Informationskanäle (16 statt 8). Diese können Rauminformationen, also Z-Koordinaten enthalten, lassen sich aber auch für 3D-Filter aller Art nutzen. Objekte in RPF-Dateien lassen sich in 3DStudioMax wie auch in Combustion mit Texturen belegen. Dank der 3D-Extract-Filter ist es möglich, 3D-Objekte oder –Layer von einem gerenderten RPF-Image zu entfernen, ohne dass deshalb erneut gerendert werden müsste. Stichwort Rendering: Discreet verfolgt bei

Combustion dieselbe Render-Lizenz-Strategie wie auch bei 3DstudioMax: zusätzliche Renderlizenzen sind kostenlos. Das ist deshalb von besonderem Vorteil, weil Combustion ein leistungsfähiges Netzwerk-Rendering bietet. Mit dem Steuerungstool »Render Queue« ist es möglich, das Rendering auf mehrere Workstations im Netzwerk zu verteilen, und zwar auf Mac- wie auf NT-Rechner.

### **Anbindung ans Schnittsystem Edit**

Combustion lässt sich mit dem Discreet-Schnittsystem Edit auf vielerlei Weise kombiniert nutzen. So ist es beispielsweise möglich, Combustion direkt aus der Timeline von Edit (ab Version 5) zu

© Nonkonform GmbH. Alle Rechte vorbehalten.

Dieser Artikel wurde aus dem Online-Dienst **www.film-tv-video.de** kopiert. Der Artikel und Ausdrucke davon sind nur für den persönlichen Gebrauch von registrierten Nutzern des Online-Dienstes **www.film-tv-video.de** bestimmt Alle Nutzer haben bei der Registrierung den Nutzungsbedingungen von **www.film-tv-video.de** zugestimmt, die das Kopieren und Weiterverbreiten untersagen.

# **www.film-tv-video.de**

starten und auch Timing-/Trimming-Informationen direkt zu übernehmen. Zudem ist es möglich, Edit-Clips direkt aus den Bins in Combustion zu importieren. Clips, die mit Combustion nachbearbeitet und mit Effekten versehen wurden, lassen sich dann wieder direkt in die Bins des Schnittsystems Edit rendern.

### **Compositing, Motion Tracking, Farbkorrektur**

Mit Combustion ist es möglich, beim Compositing im 3D-Raum zu arbeiten. So lassen sich etwa Clips in beliebiger Richtung in der Z-Achse verschieben. Dabei wird die richtige Perspektive immer beibehalten, und es ist auch möglich, dank der realistischen Kameraperspektive Licht, Schatten und Reflexionen entsprechend anzupassen.

Als besonders leistungsfähig hebt Discreet auch das Motion Tracking hervor. Dank der kontext-sensitiven Trackingtools ist es möglich, nahezu jeden beliebigen, mit Keyframes definierbaren Parameter zu tracken und damit unterschiedlichste Bildbestandteile so zu kombinieren, dass die Bewegung aller Elemente zueinander passt.

Die Farbkorrektur von Combustion bietet die professionellen Möglichkeiten, die von Flame her bekannt sind. Neben den üblichen Korrekturwerkzeugen wie Farb-Balance, Helligkeit/Kontrast, Levels, Gamma, Tint und Curves ist auch präzises Color Matching für unterschiedliches Quellmaterial vorhanden.

Auch der Keyer und die Matte-Controls haben ihre Ursprünge im High-End-System Flame und bieten daher einen sehr hohen Funktionsumfang.

### **Systemeinsatz**

Mit Combustion hat Discreet die anspruchsvolle und professionelle Effektbearbeitung in eine Preisregion gebracht, die bisher für diesen Funktionsumfang nicht denkbar war. Die Anbindung an diverse andere Programme sorgt zudem dafür, dass viele Anwender ihren Workflow optimieren können und zahlreiche Arbeitsschritte entfallen.

Die ersten Investitionsmeldungen von Discreet zeigen zudem, dass erwartungsgemäß viele große Postproduction-Häuser Combustion als Support-Systeme für Flame und Inferno einsetzen. So kaufte etwa Das Werk vort kurzem neben einem neuen Smoke-system auch 3DStudioMax und Combustion. Das englische Postproduktionshaus The Mill griff ebenfalls bei Combustion zu. Drei neue Systeme werden dort eingesetzt, um Junior Operators auszubilden und mit den Werkzeugen für Farbkorrektur, Tracking, Keying und Painting vertraut zu machen.

### **Mindestanforderungen**

#### **Macintosh**

PowerPC, G3 oder G4 (mind. 200 MHz) 256 MB RAM empfohlen 20 MB freier Speicherplatz CD-ROM-Drive Quicktime 3.0 Videokarte mit 4 MB VRAM Optional: Multi-Button-Maus

### **Windows NT**

Intel-/kompat. Prozessor (mind. 200 MHz) Windows 95/98 oder NT 4.0/2000 256 MB empfohlen 20 MB freier Speicherplatz CD-ROM-Drive Videokarte mit 4 MB VRAM Soundkarte

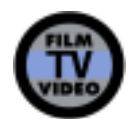

© Nonkonform GmbH. Alle Rechte vorbehalten.